## ANALYSIS CLASS DIAGRAMS, Transfered from Rose Model

## **Overview**  $\mathbf{1}$

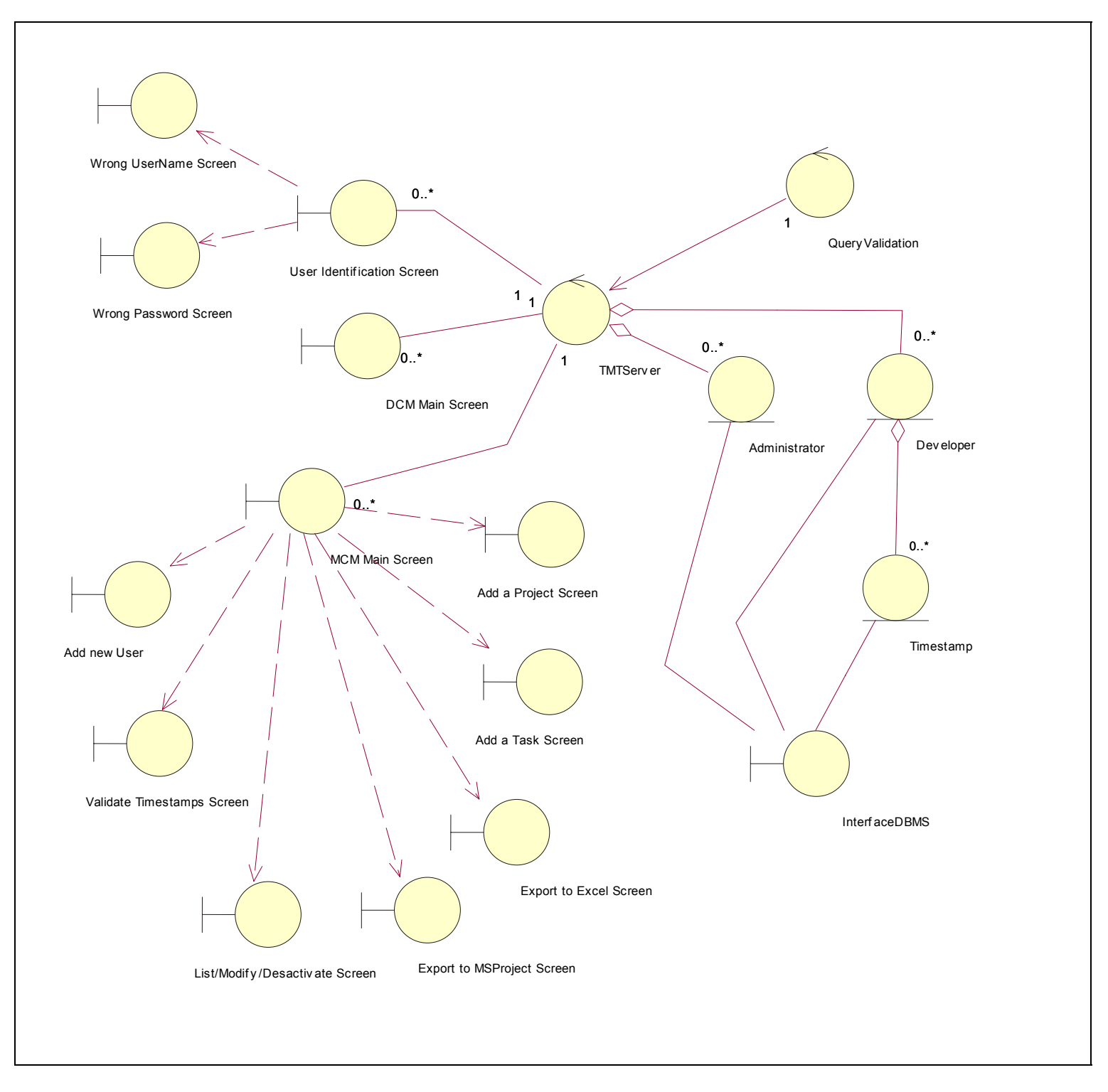